Tiopan Indra Wahyudi– 201143501548 – R5L PROJECT KELOMPOK 8 – R5L

import java.util.Scanner; public class matrik\_boris { public static void main (String [] xxx){ Scanner bil = new Scanner (System.in); //menentukan banyak baris dan kolom System.out.println("Jumlah baris matrik: "); int  $b = \text{bil}$ . nextlnt (); System.out.println("Jumlah kolom matrik: "); int  $c = \text{bil}$ . nextlnt (); int a  $[$ [ $]$ ] = new int  $[b][c]$ ; int d  $[][]$  = new int  $[b][c]$ ; //input metrik A dan B System.out.println("Mulah input matrik A "); for (int i=0 ;  $i$  <br/>b ;  $+i$ ){ for (int  $y=0$  ;  $y < c$  ;  $++y$ ) { System.out.print("[" +(i)+ "][" +(y)+ "]: ");  $a[i][y] = \text{bil}$ . nextlnt  $(j; )$ System.out.println(""); } System.out.println("Mulai input matrik B "); for (int i=0 ;  $i < b$  ;  $+i$ ){ for (int  $y=0$  ;  $y < c$  ;  $++y$ ) { System.out.print("[" +(i)+ "][" +(y)+ "]: "); Nurul Afrianti – 201143501514 – R5L  $d[i][y] = \text{bil}$ . nextlnt (); }

```
System.out.println(""); 
} 
//cetak output metrik A dan B 
System.out.println(" cetak matrik A "); 
for (int i=0 ; i <br/> k ; ++i){
for (int y=0 ; y < c ; ++y)
{ System.out.println("data ke [" +(i)+ "][" +(y)+ "] : " +a[i][y]);}
System.out.println(""); 
} 
System.out.println(" cetak matrik B "); 
for (int i=0 ; i < b ; +i){
for (int y=0 ; y < c ; ++y)
{ System.out.println("data ke [" +(i)+ "][" +(y)+ "] : " +d[i][y]);}
System.out.println(""); 
} 
// masukkan operator 
while(true){ 
String op,re; 
Scanner operator = new Scanner(System.in); 
System.out.print("Masukkan operator ( + or - ) : "); 
op = operator.nextLine(); 
// perintah 
if (op.equalsIgnoreCase("+")){ 
System.out.println("hasil penjumlahan metrik A dan B"); Nurul Afrianti – 201143501514 – R5L
int e [][] = new int [b][c];
for (int i=0 ; i < b ; +i){
for (int y=0 ; y < c ; ++y)
```

```
{ e[i][y]=a[i][y]+d[i][y]; 
System.out.println("data ke [" +(i)+ "][" +(y)+ "] : " +e[i][y]);
} 
System.out.println(""); 
} 
} 
if (op.equalsIgnoreCase("-")){ 
System.out.println("hasil pengurangan metrik A dan B"); 
int e[] = new int [b][c];
for (int i=0 ; i < b ; +i){
for (int y=0 ; y < c ; ++y)
{ e[i][y]=a[i][y]-d[i][y]; 
System.out.println("data ke [" +(i)+ "][" +(y)+ "] : " +e[i][y]);
} 
System.out.println(""); 
} 
} 
Scanner retry = new Scanner(System.in); 
System.out.print("Mau coba lagi? (y/n) : "); 
re = retry.nextLine(); 
if (re.equalsIgnoreCase("n")) System.exit(0); 
} Nurul Afrianti – 201143501514 – R5L
} 
} 
             --------------------------------------------------------------------------------
```
Output:

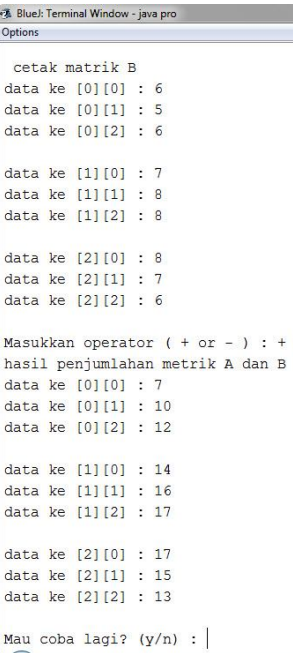

class string\_dlm\_array{ public static void main(String[] args) { String str="Ilmu Komputer UGM"; Nurul Afrianti – 201143501514 – R5L char[] arraystr=str.toCharArray(); System.out.println("String : " +str); System.out.println("String Baru [toCharArray]: ");

--------------------------------------------------------------------------------

for (int i=0; i<arraystr.length ; i++){

System.out.println(arraystr[i]);

```
}
```
System.out.println("String Baru [getChars]: ");

char[] getstr=new char[10];

str.getChars(5,13,getstr,0);

for (int i=0; i<getstr.length ; i++){

Tiopan Indra Wahyudi R5L - 201143501548

 $-6$ 

## System.out.println(getstr[i]);

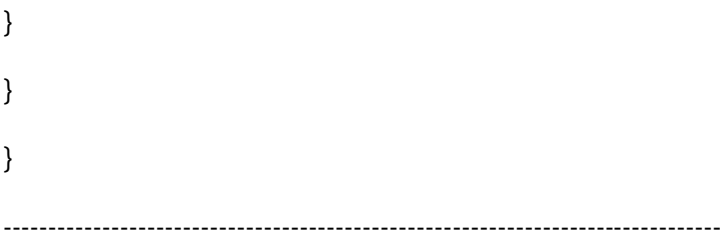

## Output:

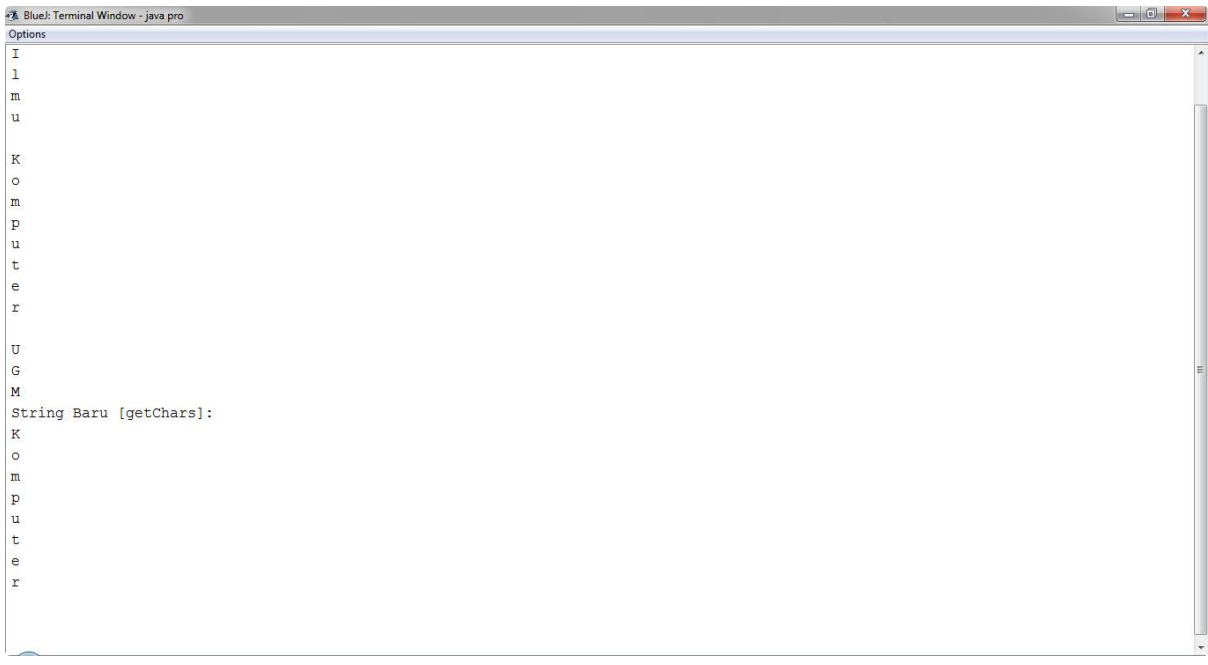

--------------------------------------------------------------------------------

public class StringImmutableTest {

public static void main(String[] args){

String s = "ini string immutable ";

System.out.println("sebelum operasi concat nilai s : " + s);

//append tidak merubah variabel s, tetapi dibuat object baru

//dan object baru ini direturn sedangkan variabel s nilainya tetap

s.concat("concat");

System.out.println("setelah operasi concat nilai s : " + s);

String concat =  $s + s$ .concat("concat") + " object baru";

} } --------------------------------------------------------------------------------

## Output:

28. Blue): Terminal Window - java pro<br>Options

sebelum operasi concat nilai s : ini string immutable<br>setelah operasi concat nilai s : ini string immutable

 $\begin{array}{c|c|c|c|c|c|c|c|c} \hline \multicolumn{3}{c|}{-} & \multicolumn{3}{c|}{-} & \multicolumn{3}{c|}{-} & \multicolumn{3}{c|}{-} & \multicolumn{3}{c|}{-} & \multicolumn{3}{c|}{-} & \multicolumn{3}{c|}{-} & \multicolumn{3}{c|}{-} & \multicolumn{3}{c|}{-} & \multicolumn{3}{c|}{-} & \multicolumn{3}{c|}{-} & \multicolumn{3}{c|}{-} & \multicolumn{3}{c|}{-} & \multicolumn{3}{c|}{-} & \multicolumn{3}{c|}{-}$